## Package 'MultisiteMediation'

May 27, 2020

Version 0.0.3

Date 2020-05-26

Title Causal Mediation Analysis in Multisite Trials

Author Xu Qin, Guanglei Hong, Jonah Deutsch, and Edward Bein

Maintainer Xu Qin <xuqin@pitt.edu>

Depends lme4, statmod, psych, MASS, ggplot2

Description Multisite causal mediation analysis using the methods pro-

posed by Qin and Hong (2017) <doi:10.3102/1076998617694879> and Qin, Hong, Deutsch, and Bein (2019) <doi:10.1111 ables causal mediation analysis in multisite trials, in which individuals are assigned to a treatment or a control group at each site. It allows for estimation and hypothesis testing for not only the population average but also the between-site variance of direct and indirect effects. This strategy conveniently relaxes the assumption of no treatment-by-mediator interaction while greatly simplifying the outcome model specification without invoking strong distributional assumptions. This package also provides a function that can further incorporate a sample weight and a nonresponse weight for multisite causal mediation analysis in the presence of complex sample and survey designs and non-random nonresponse, to enhance both the internal validity and external validity. Because the identification assumptions are not always warranted, the package also provides a weighting-based balance checking function for assessing the remaining overt bias, as well as a weighting-based sensitivity analysis function for further evaluating the potential bias related to omitted confounding or to propensity score model misspecification.

#### License GPL-2

RoxygenNote 7.1.0

URL <https://github.com/Xu-Qin/MultisiteMediation>

BugReports <https://github.com/Xu-Qin/MultisiteMediation/issues>

NeedsCompilation no

Repository CRAN

Date/Publication 2020-05-27 14:20:06 UTC

### <span id="page-1-0"></span>R topics documented:

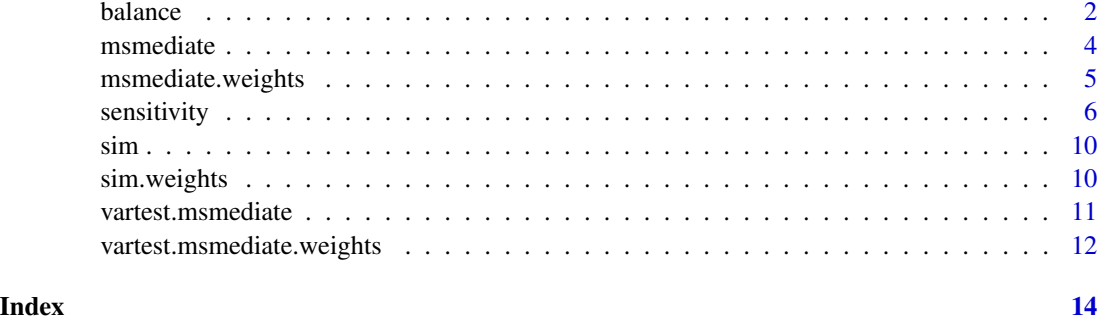

balance *Balance checking for causal mediation analysis in multisite trials*

#### Description

This function is used to check if, within a treatment group, the estimated nonresponse weight balances the distribution of the observed covariates between the respondents and the nonrespondents, or if the estimated RMPW weight balances the distribution of the observed covariates between those whose mediator takes value 1 and those whose mediator takes value 0.

#### Usage

balance(data, y, treatment, mediator, response, XR1, XR0, XM1, XM0, X, site)

#### Arguments

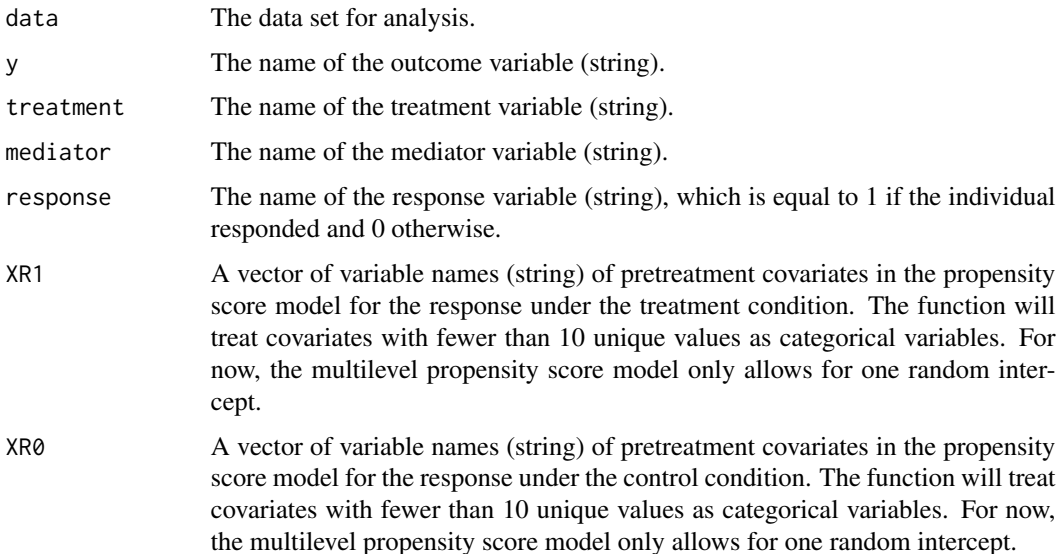

#### balance 3 and 3 and 3 and 3 and 3 and 3 and 3 and 3 and 3 and 3 and 3 and 3 and 3 and 3 and 3 and 3 and 3 and 3 and 3 and 3 and 3 and 3 and 3 and 3 and 3 and 3 and 3 and 3 and 3 and 3 and 3 and 3 and 3 and 3 and 3 and 3 an

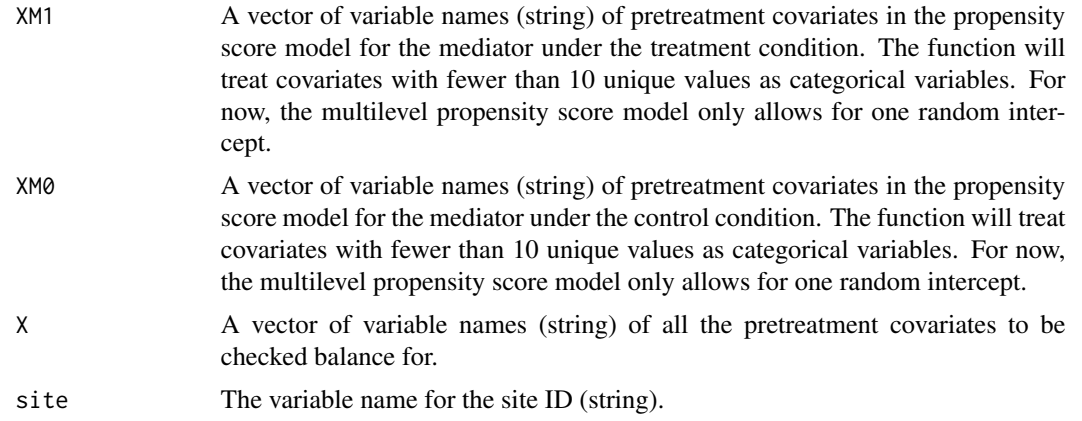

#### Value

A list of tables containing the balance checking results for the response before weighting (\$balance.R\$balance1 under the treatment condition and \$balance.R\$balance0 under the control condition) and after weighting (\$balance.R\$balance1.adj under the treatment condition and \$balance.R\$balance0.adj under the control condition); and the balance checking results for the mediator before weighting (\$balance.M\$balance1 under the treatment condition and \$balance.M\$balance0 under the control condition) and after weighting (\$balance.M\$balance1.adj under the treatment condition and \$balance.M\$balance0.adj under the control condition). It also contains a set of balance checking plots corresponding to the tables.

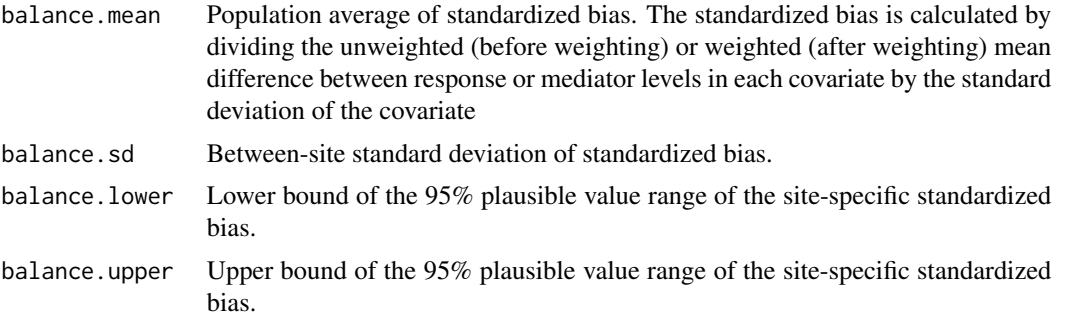

#### Author(s)

Xu Qin, Guanglei Hong, Jonah Deutsch, and Edward Bein

#### References

Qin, X., Hong, G ., Deutsch, J., & Bein, E. (under review). A Multisite causal mediation analysis in the presence of complex sample and survey designs and non-random nonresponse.

#### Examples

```
data(sim.weights)
```

```
balance(data = sim.weights, y = y'', treatment = "tr", mediator = "me", response = "R",
```

```
XR1 = c("x1", "x2", "x3"), XR0 = c("x1", "x2", "x3"), XM1 = c("x1", "x2", "x3"),XM0 = c("x1", "x2", "x3"), X = c("x1", "x2", "x3"), site = "site")
```
msmediate *Causal mediation analysis in multisite trials*

#### Description

This function is used to estimate both the population average and between-site variance of direct and indirect effects.

#### Usage

msmediate(data, y, treatment, mediator, X, site)

#### Arguments

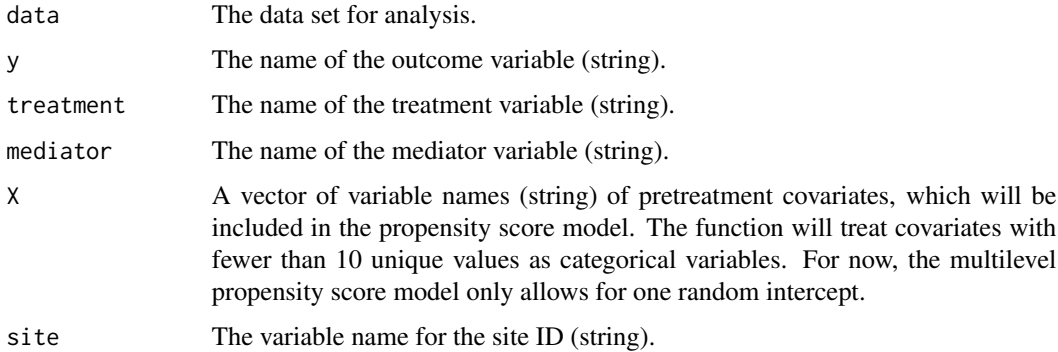

#### Value

A list contains the estimates of the between-site variance of direct effect, that of indirect effect, and the correlation between the direct and indirect effects across sites (\$Random\_effects), and the population average direct and indirect effect estimates along with their hypothesis testing results (\$Fixed\_effects).

#### Author(s)

Xu Qin and Guanglei Hong

#### References

Qin, X., & Hong, G (2017). A weighting method for assessing between-site heterogeneity in causal mediation mechanism. Journal of Educational and Behavioral Statistics. Journal of Educational and Behavioral Statistics, 42(3), 308-340. doi: [10.3102/1076998617694879](http://doi.org/10.3102/1076998617694879)

<span id="page-3-0"></span>

#### <span id="page-4-0"></span>msmediate.weights 5

#### Examples

data(sim)

```
msmediate(data = sim, y = "y", treatment = "tr", mediator = "me", X = c("x1", "x2",
 "x3", "x4"), site = "site")
```
msmediate.weights *Causal mediation analysis in multisite trials in the presence of complex sample and survey designs and non-random nonresponse*

#### Description

This function is used to estimate both the population average and between-site variance of natural direct effect, natural indirect effect, pure indirect effect, and treatment-by-mediator interaction effect. It incorporates a sample weight to adjust for complex sample and survey designs and employs an estimated nonresponse weight to account for non-random nonresponse.

#### Usage

```
msmediate.weights(data, y, treatment, mediator, response, XR1, XR0, XM1, XM0, site,
 sample.weight)
```
#### Arguments

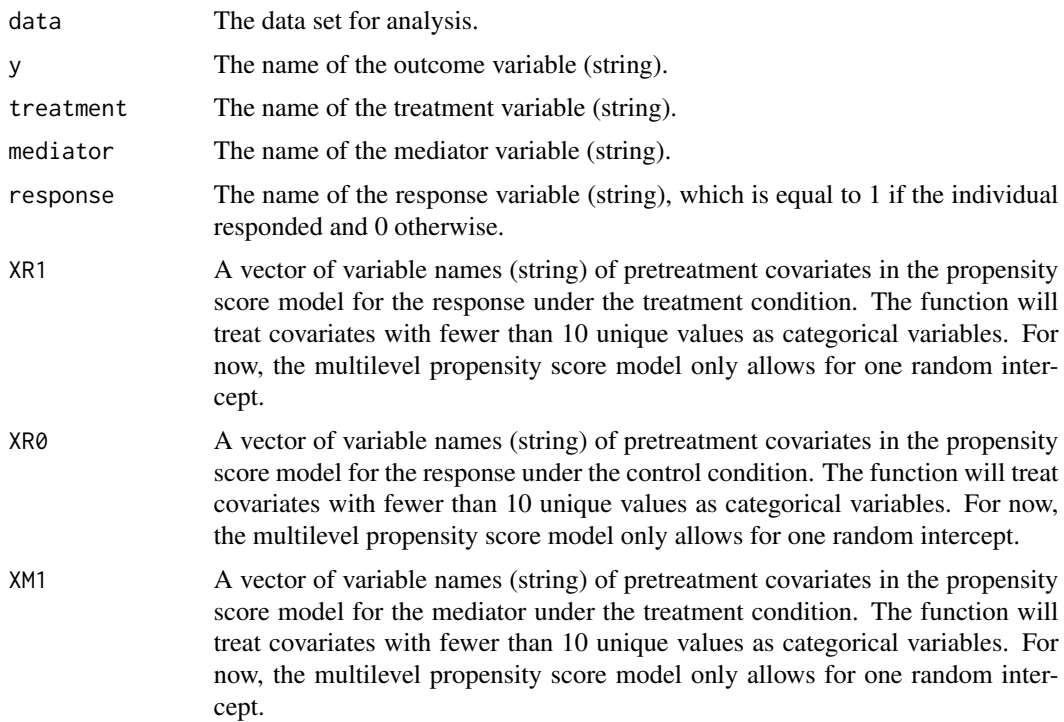

<span id="page-5-0"></span>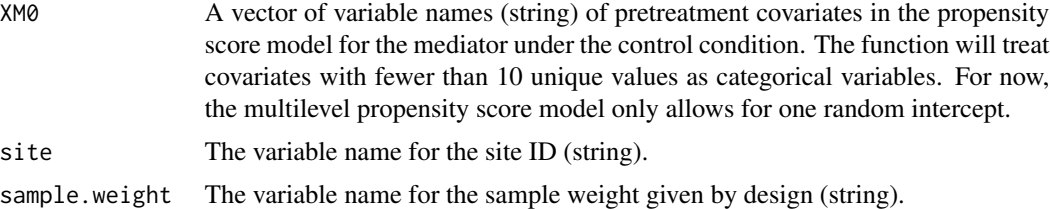

#### Value

A list contains the estimates of the between-site variances of natural direct effect, natural indirect effect, pure indirect effect, and treatment-by-mediator interaction effect, and the correlations between the effects across sites (\$Random\_effects), and the population average effect estimates along with their hypothesis testing results (\$Fixed\_effects).

#### Author(s)

Xu Qin, Guanglei Hong, Jonah Deutsch, and Edward Bein

#### References

Qin, X., Hong, G ., Deutsch, J., & Bein, E. (under review). A Multisite causal mediation analysis in the presence of complex sample and survey designs and non-random nonresponse.

#### Examples

data(sim.weights)

```
msmediate.weights(data = sim.weights, y = "y", treatment = "tr", mediator = "me",
 response = "R", XR1 = c("x1", "x2", "x3"), XR0 = c("x1", "x2", "x3"), XM1 = c("x1",
     "x2", "x3"), XMQ = c("x1", "x2", "x3"), site = "site", sample.weight = "WD")
```
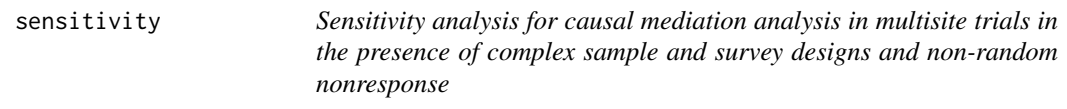

#### Description

This function is used to calculate the effect size of the hidden bias associated with one or more omitted confounders of the response-mediator, response-outcome, or mediator-outcome relationships, or omitted random slopes of existing confounders, based on a small number of weighting-based sensitivity parameters.

#### Usage

```
sensitivity(data, y, treatment, mediator, response, XR1, XR0, XM1, XM0, omit.X = NULL,
ran.omit.X = 1, site)
```
#### sensitivity 7

#### Arguments

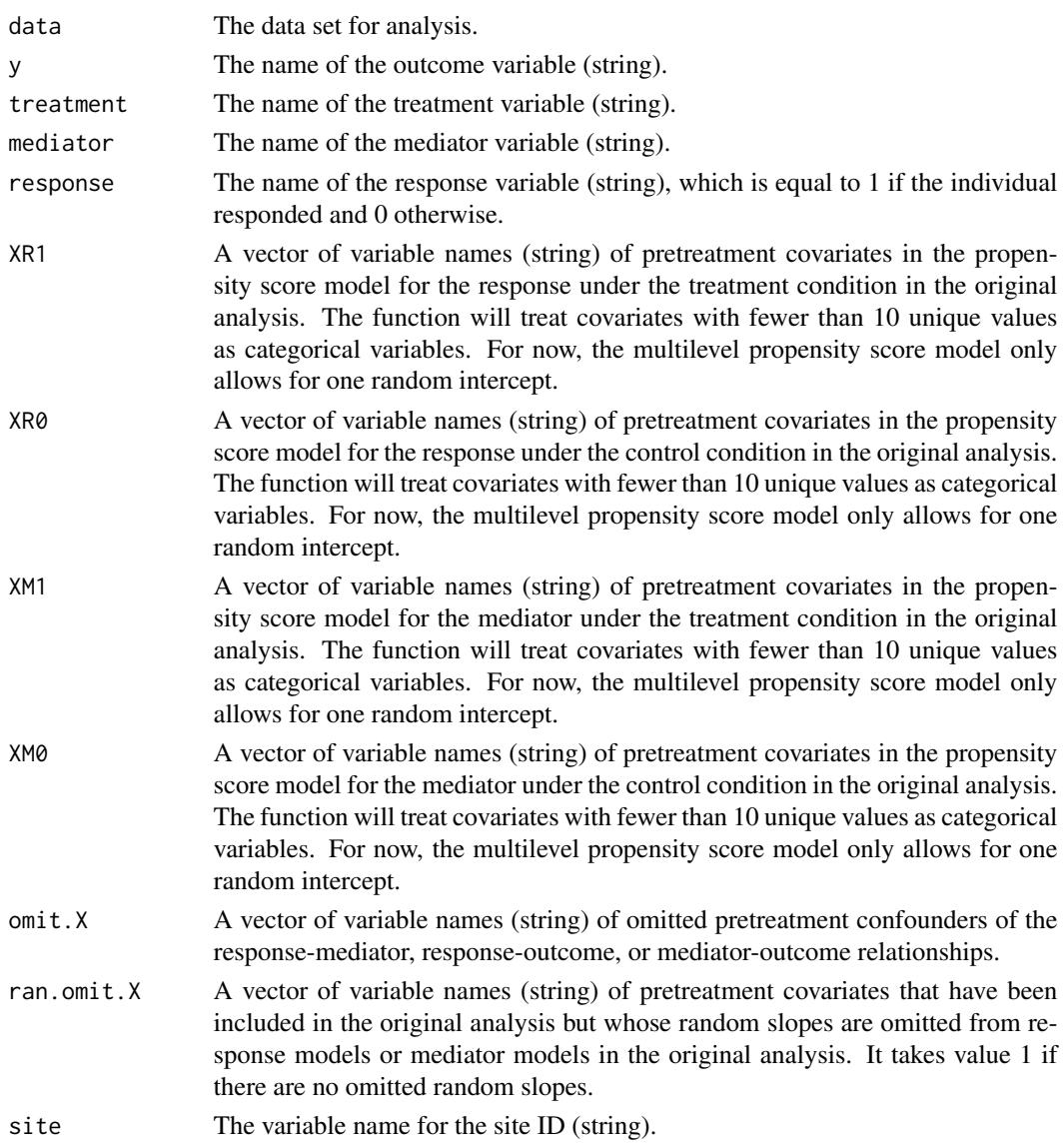

#### Value

A list contains sensitivity parameters and the effect size of bias due to omission of pretreatment confounders (\$Bias due to omission of confounders) or random slopes (\$Bias due to omission of random slopes) for each causal parameter (\$ITT for the population average ITT effect, \$var.ITT for the between-site variance of ITT effect; \$NIE for the population average natural indirect effect, \$var.NIE for the between-site variance of natural indirect effect; \$NDE for the population average natural direct effect, \$var.NDE for the between-site variance of natural direct effect; \$cov.NIE.NDE for the between-site covariance between natural indirect and direct effects; \$PIE for the population average pure indirect effect; and \$INT for the population average natural treatment-by-mediator interaction effect.

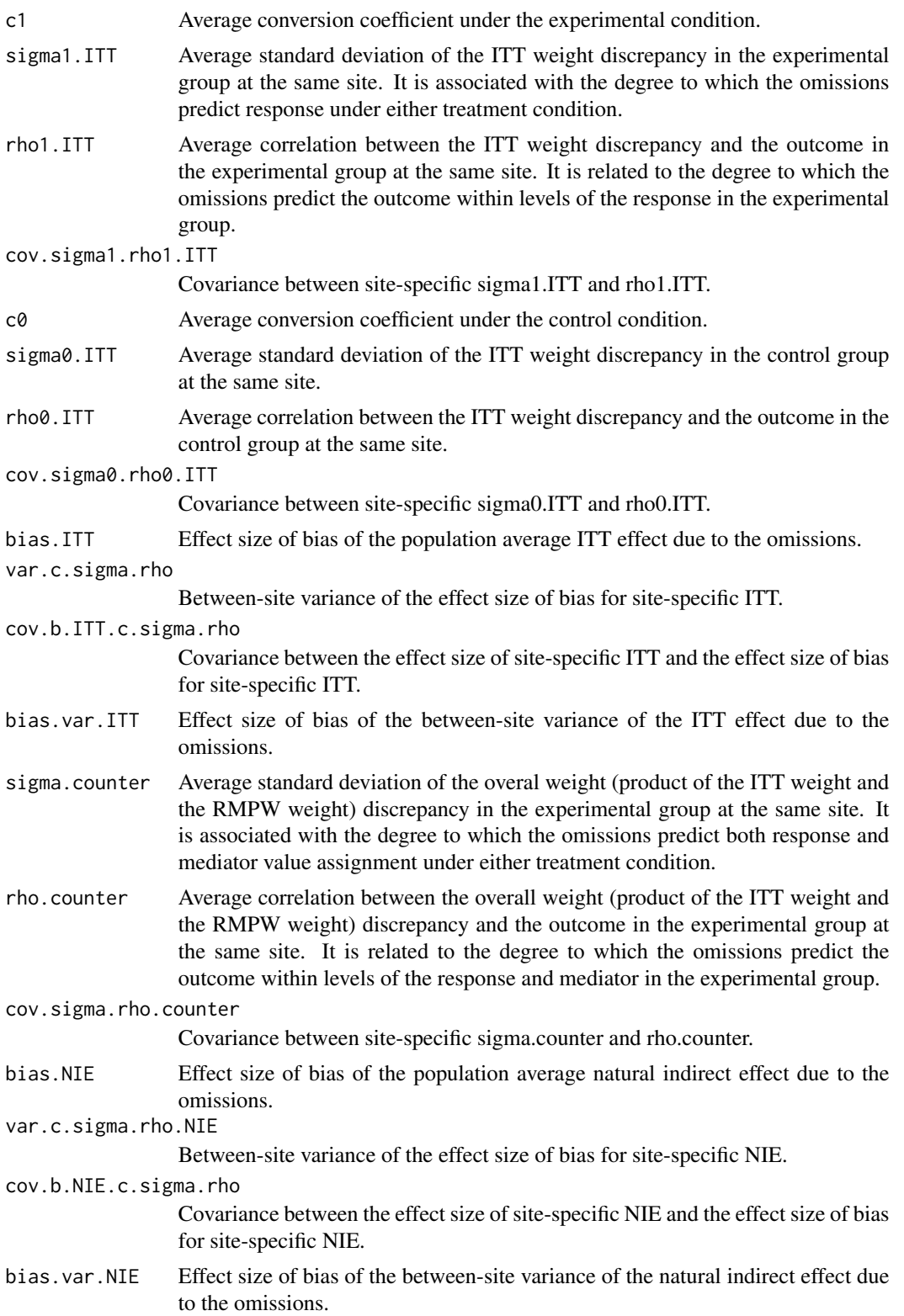

#### sensitivity 9

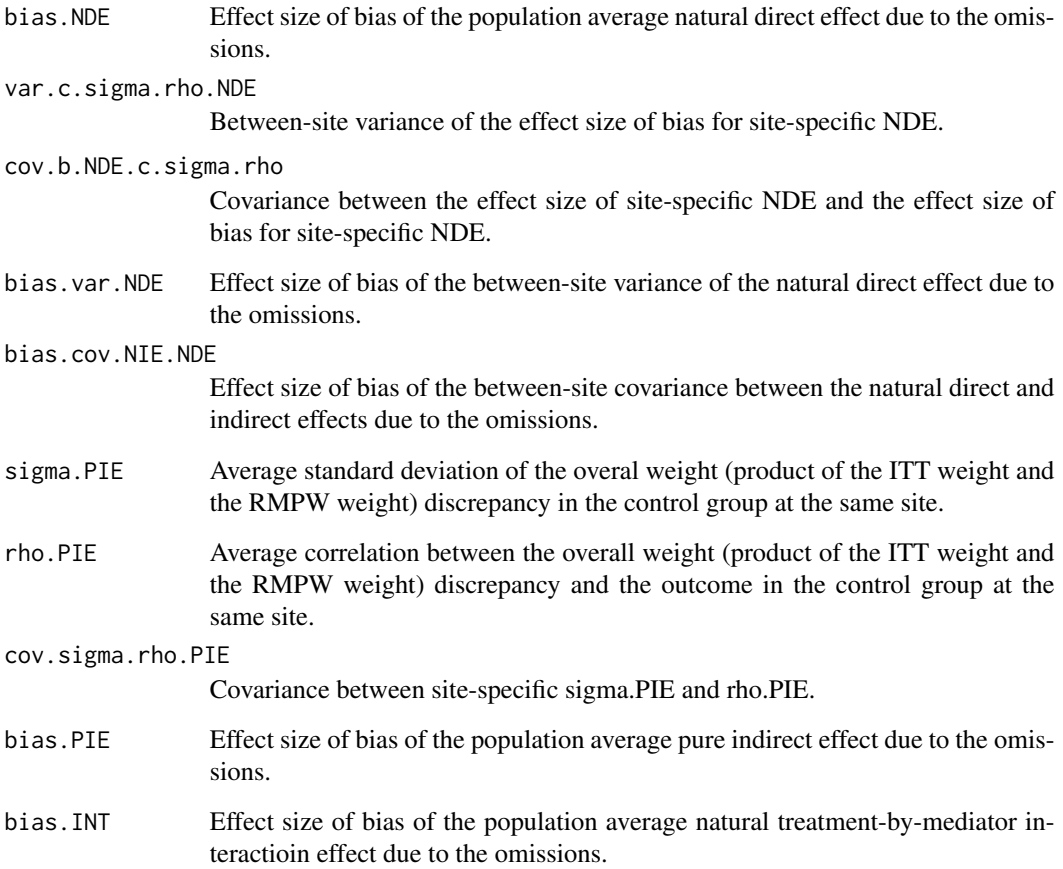

#### Author(s)

Xu Qin, Guanglei Hong, Jonah Deutsch, and Edward Bein

#### References

Qin, X., Hong, G ., Deutsch, J., & Bein, E. (under review). A Multisite causal mediation analysis in the presence of complex sample and survey designs and non-random nonresponse.

#### Examples

```
data(sim.weights)
```

```
sensitivity(data = sim.weights, y = y'', treatment = "tr", mediator = "me",
 response = "R", XR1 = "x2", XR0 = "x2", XM1 = c("x1", "x2"), XM0 = "x2",
omit.X = c("x1", "x3"), ran.omit.X = "x2", site = "site")
```
#### Description

This simulated data list is for demonstration.

#### Value

A list containing

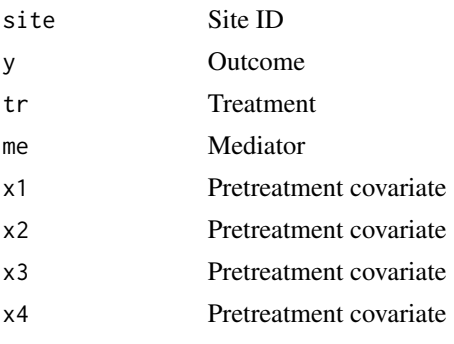

#### sim.weights *A simulated example data*

#### Description

This simulated data list is for demonstration.

#### Value

A list containing

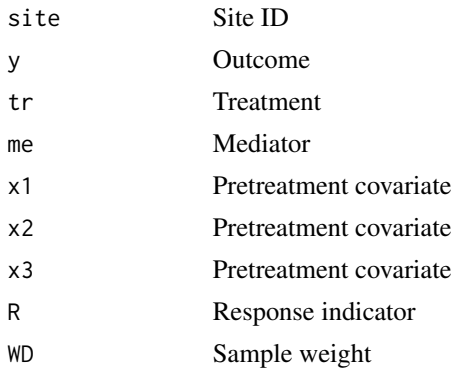

<span id="page-9-0"></span>

<span id="page-10-0"></span>vartest.msmediate *Variance testing for multisite causal mediation analysis*

#### Description

This function performs hypothesis testing for the between-site variance of direct effect and that of indirect effect, besides providing the same output as given by the function msmediate().

#### Usage

```
vartest.msmediate(data, y, treatment, mediator, X, site, npermute = 200)
```
#### Arguments

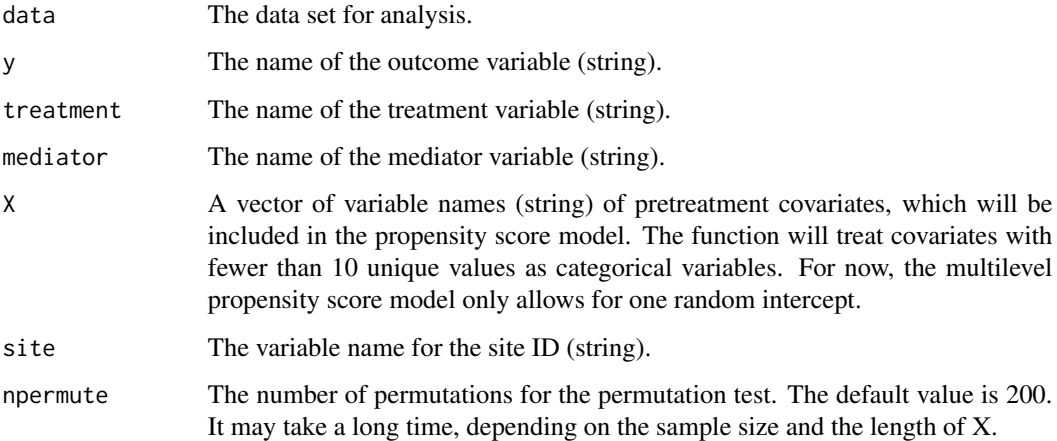

#### Value

A list contains the hypothesis testing results of the between-site variance of the causal effects, besides the same output as given by the function msmediate().

#### Author(s)

Xu Qin and Guanglei Hong

#### References

Qin, X., & Hong, G (2017). A weighting method for assessing between-site heterogeneity in causal mediation mechanism. Journal of Educational and Behavioral Statistics. Journal of Educational and Behavioral Statistics. Journal of Educational and Behavioral Statistics, 42(3), 308-340. doi: [10.3102/1076998617694879](http://doi.org/10.3102/1076998617694879)

#### Examples

data(sim)

```
vartest.msmediate(data = sim, y = "y", treatment = "tr", mediator = "me", X = c("x1","x2", "x3", "x4"), site = "site", npermute = 2)
```
vartest.msmediate.weights

*Variance testing for multisite causal mediation analysis in the presence of complex sample and survey designs and non-random nonresponse*

#### Description

This function performs hypothesis testing for the between-site variances of natural direct effect, natural indirect effect, pure indirect effect, and treatment-by-mediator interaction effect in the presence of complex sample and survey designs and non-random nonresponse, besides providing the same output as given by the function msmediate.weights().

#### Usage

vartest.msmediate.weights(data, y, treatment, mediator, response, XR1, XR0, XM1, XM0, site, sample.weight, npermute = 200)

#### Arguments

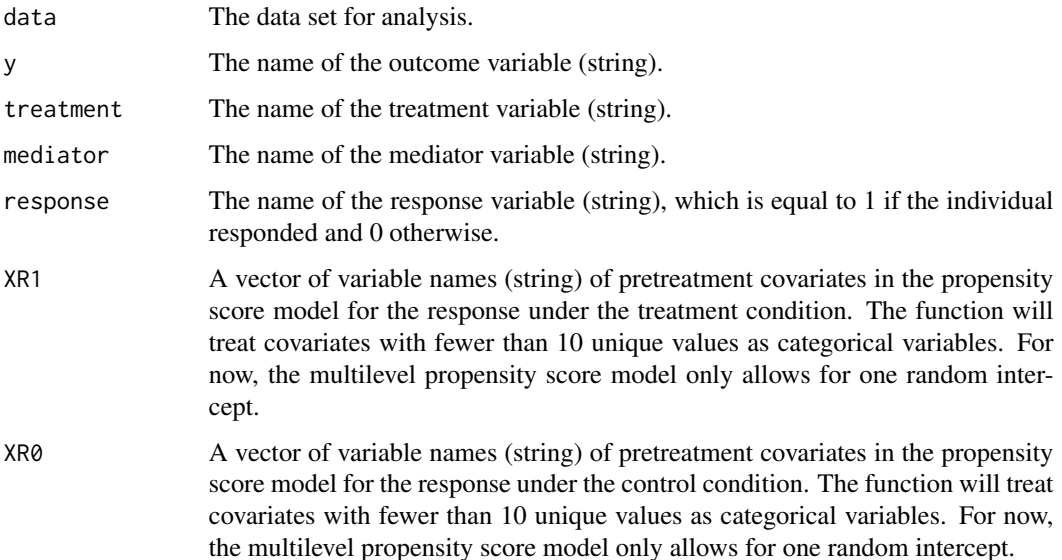

<span id="page-11-0"></span>

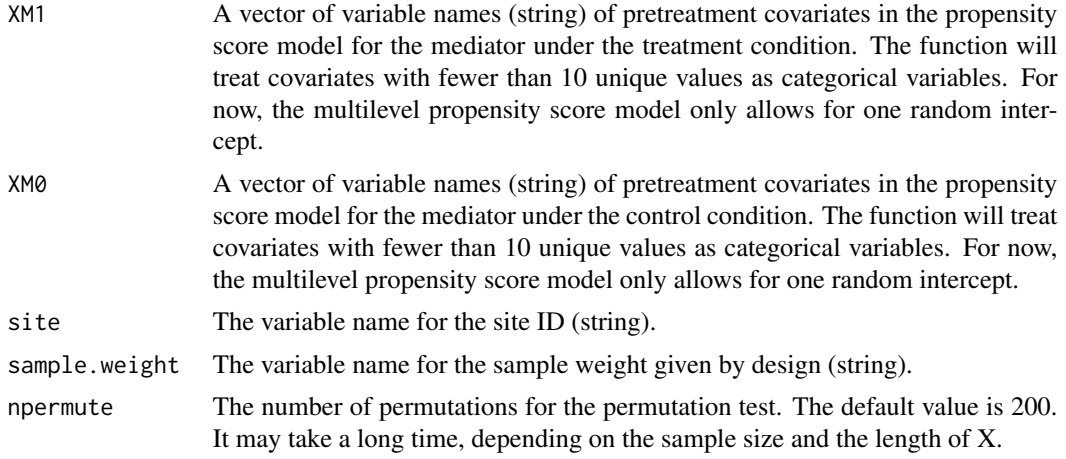

#### Value

A list contains the hypothesis testing results of the between-site variance of the causal effects, besides the same output as given by the function msmediate().

#### Author(s)

Xu Qin, Guanglei Hong, Jonah Deutsch, and Edward Bein

#### References

Qin, X., Hong, G ., Deutsch, J., & Bein, E. (under review). A Multisite causal mediation analysis in the presence of complex sample and survey designs and non-random nonresponse.

#### Examples

```
data(sim.weights)
```

```
vartest.msmediate.weights(data = sim.weights, y = "y", treatment = "tr",
 mediator = "me", response = "R", XR1 = c("x1", "x2", "x3"), XR0 = c("x1","x2", "x3"), XM1 = c("x1", "x2", "x3"), XM0 = c("x1", "x2", "x3"),
 site = "site", sample.weight = "WD", npermute = 2)
```
# <span id="page-13-0"></span>Index

balance, [2](#page-1-0)

msmediate, [4](#page-3-0) msmediate.weights, [5](#page-4-0)

sensitivity, [6](#page-5-0) sim, [10](#page-9-0) sim.weights, [10](#page-9-0)

vartest.msmediate, [11](#page-10-0) vartest.msmediate.weights, [12](#page-11-0)